## Impresa concorrenziale (lungo periodo)

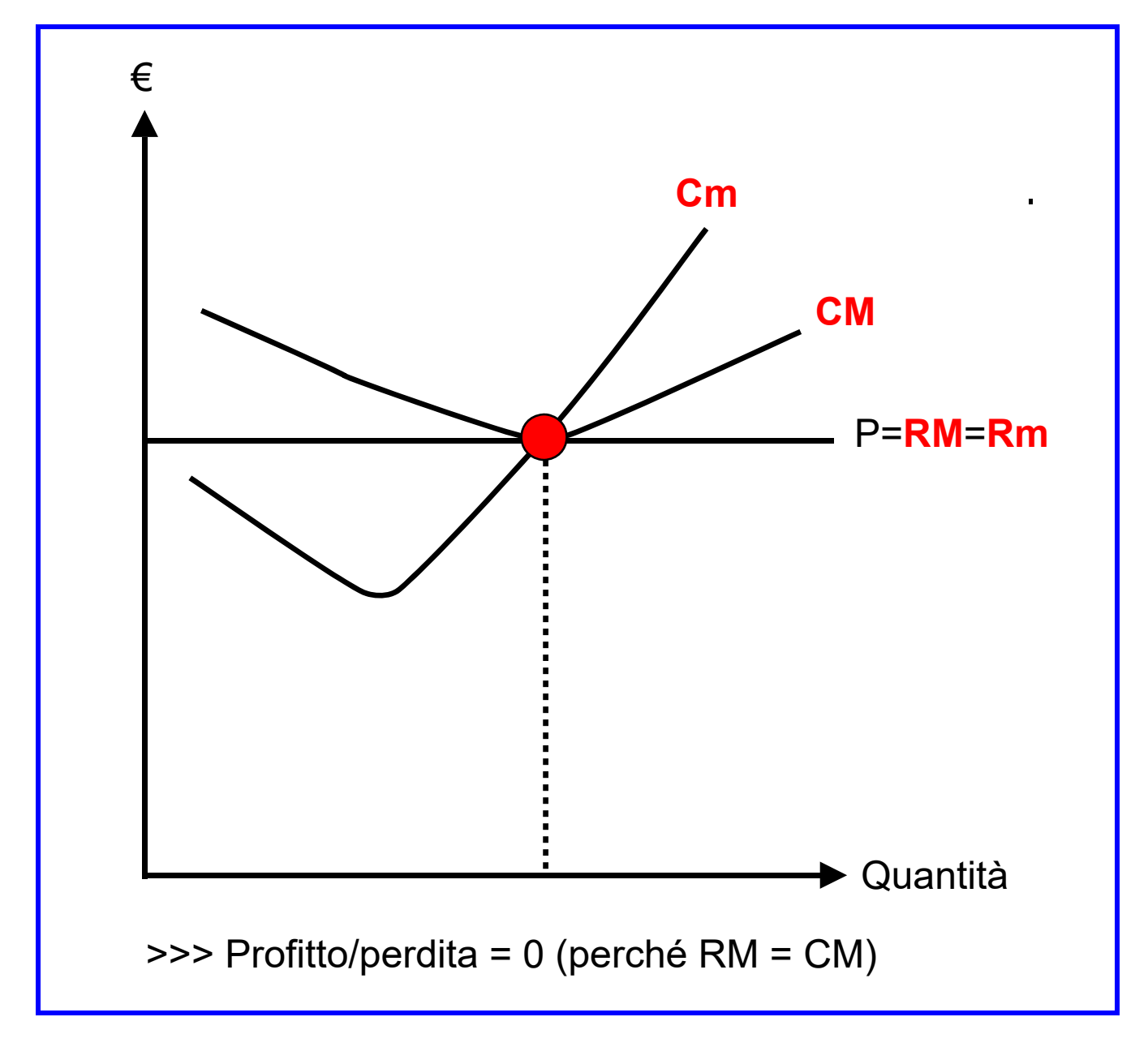

## Abbreviazioni:

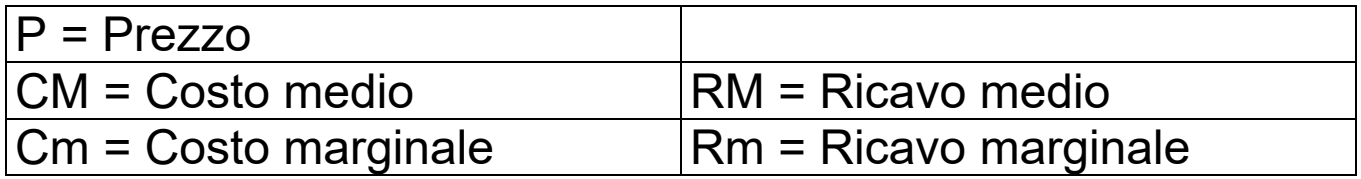